$\ddot{\bullet}$  $\circ$  $\circ$  $\bullet$  $\bullet$  $\ddot{\phantom{a}}$  $\circ$  $\circ$  $\circ$  $\circ$  $\circ$  $\circ$  $\circ$  $\circ$ 

Unknown macro: {html} | <iframe width="700" height="394" src="https://www.youtube.com/embed/CyUgmM4PmBI?color=white" frameborder="0" allowingoloon>>/imamo>

20142013**Year = 2014Year = 2013**

- 1. Athlete Country
- 2. Sum Invoiced Amount
- 3. Year = 2014

**Country**20142013

20142014**Country**

- 1. Athlete Country
- 2. Sum Invoiced Amount
- 3. Year = 2013

**Athlete CountryYear = 2013Sum Invoiced Amount**

1

 $\circ$  –

- $\circ$  -
- $\circ$   $-$

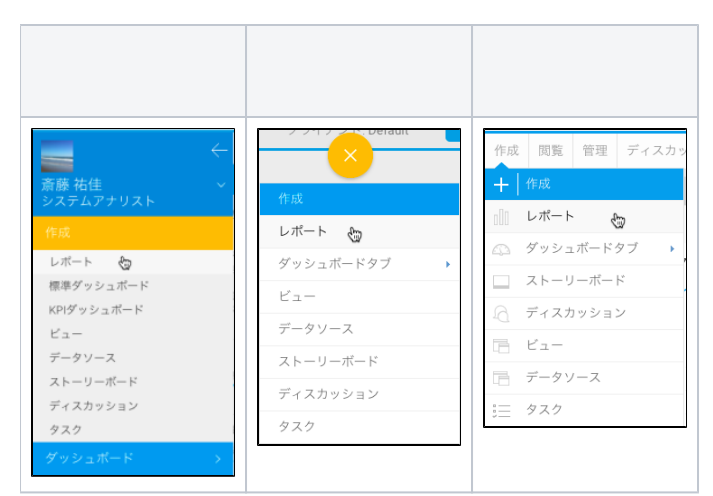

## 2**Ski Team**

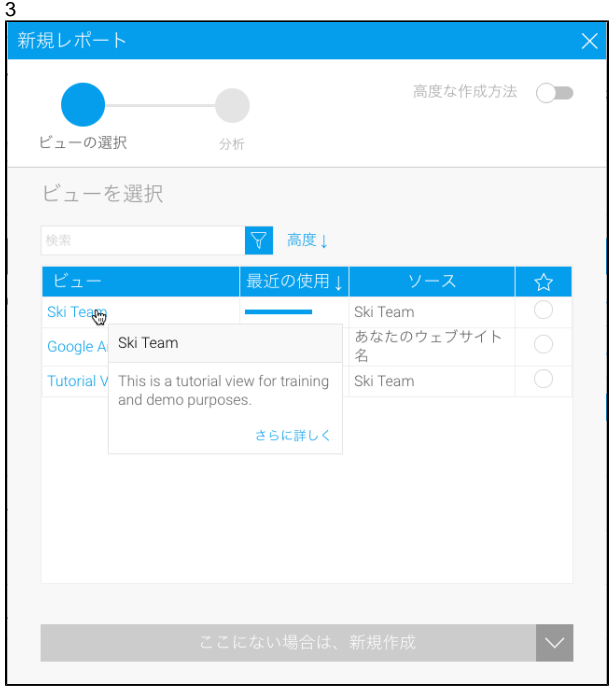

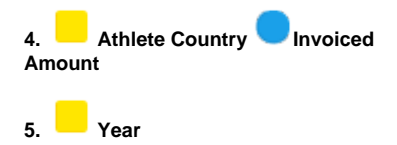

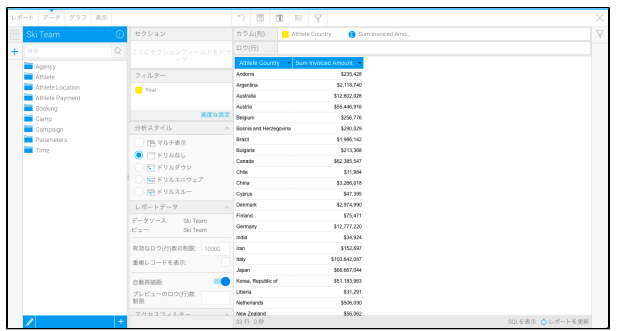

## $6. +$

7.

# 8. OK

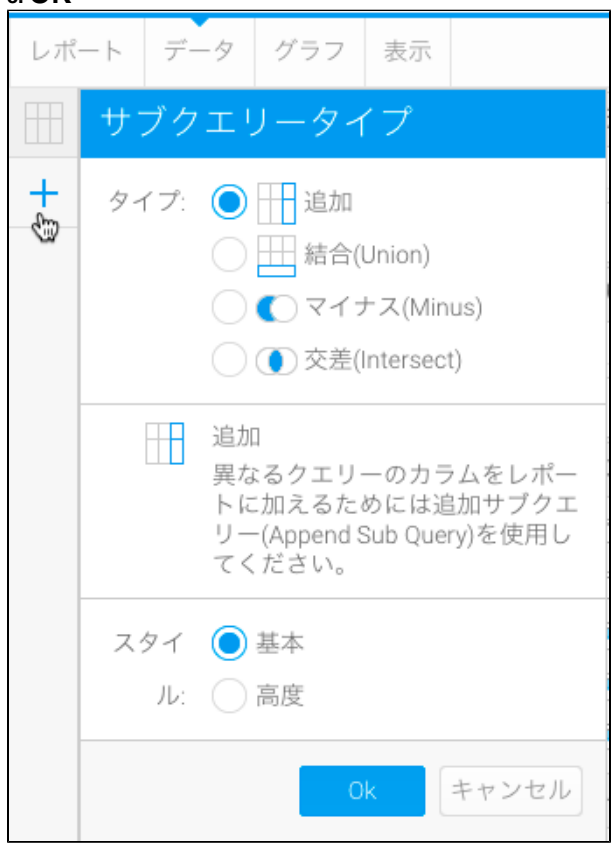

## 9Left Outer Join

## 10Athlete Country

11 Athlete Country

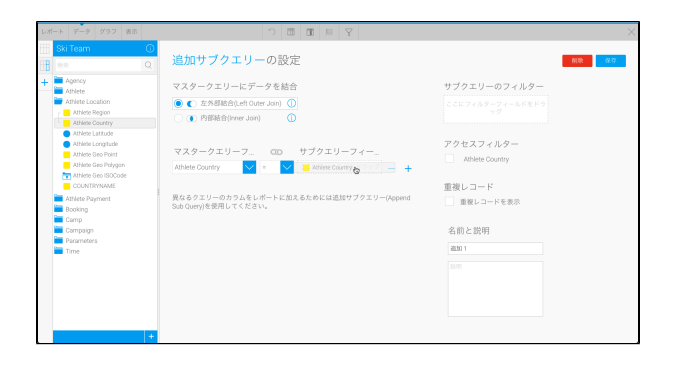

## **12. Year**

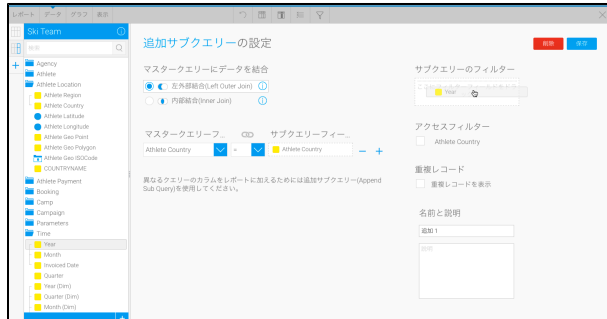

#### 13

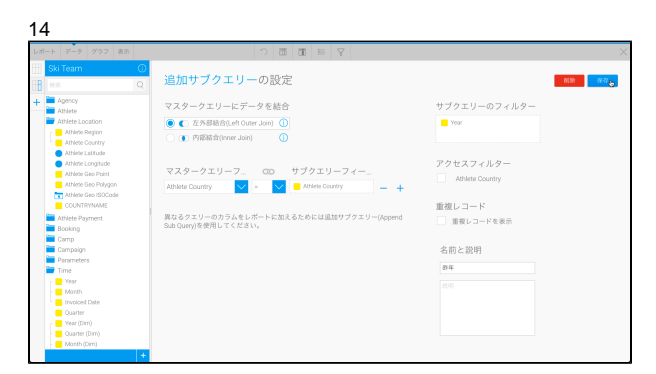

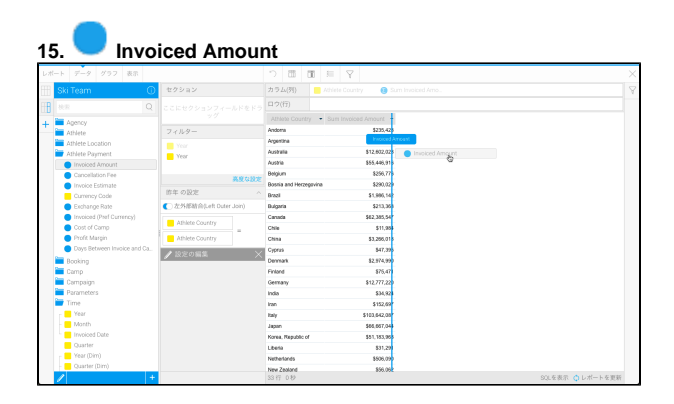

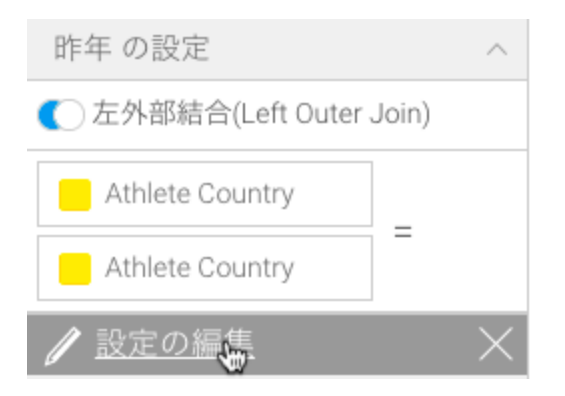

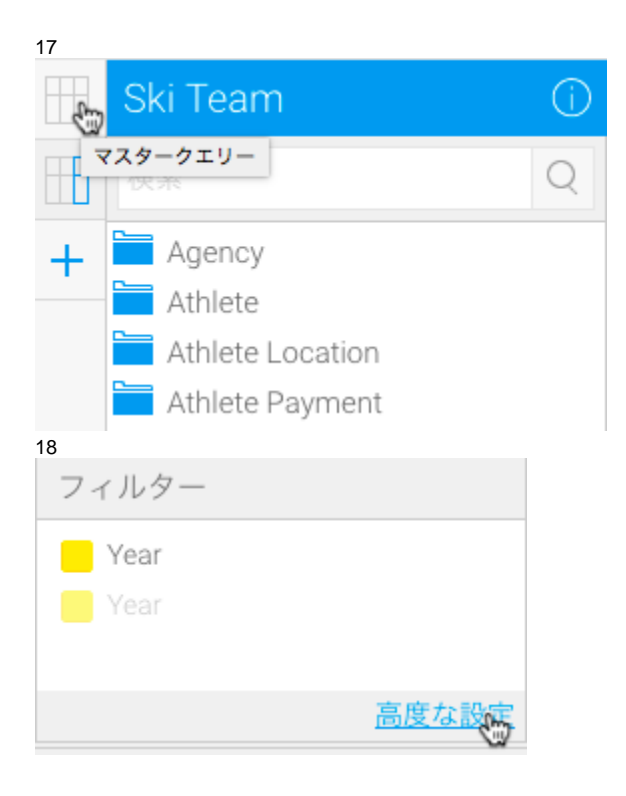

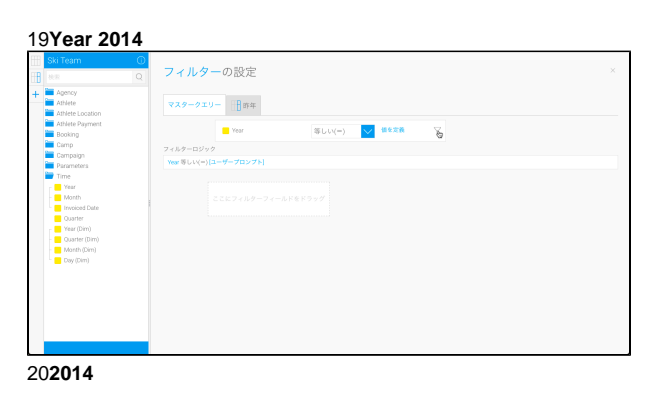

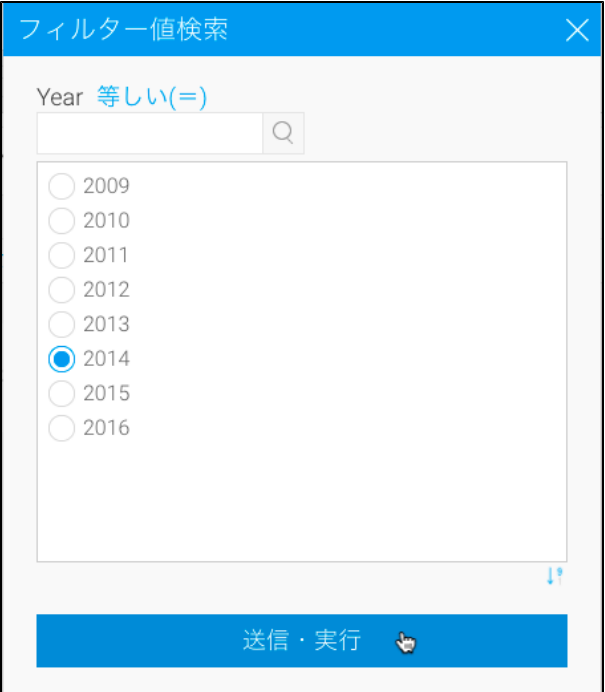

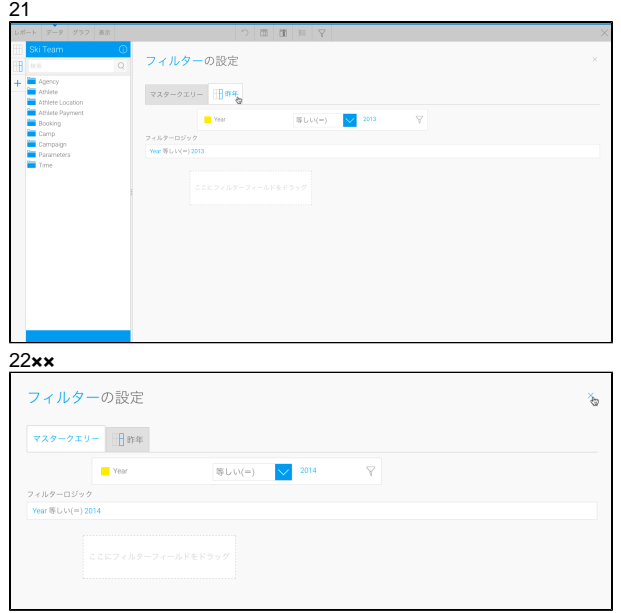

#### 23Sum Invoiced Amount

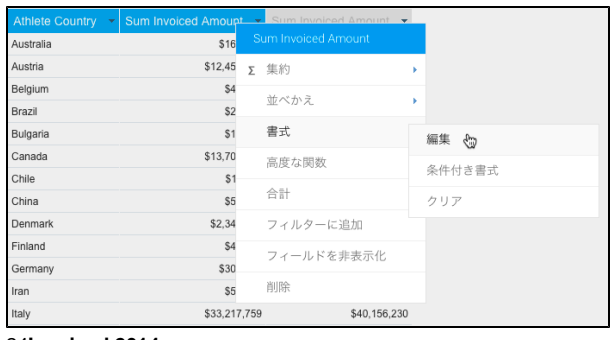

## **Invoiced 2014**

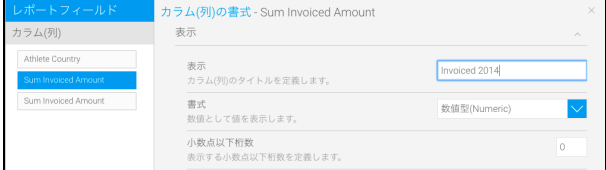

### **Sum Invoiced Amount**

#### **Invoiced 2013**

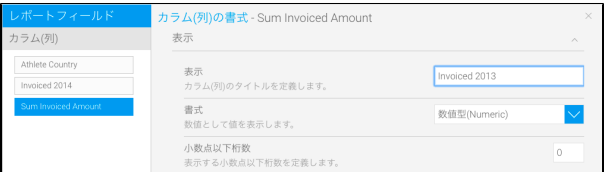

## 

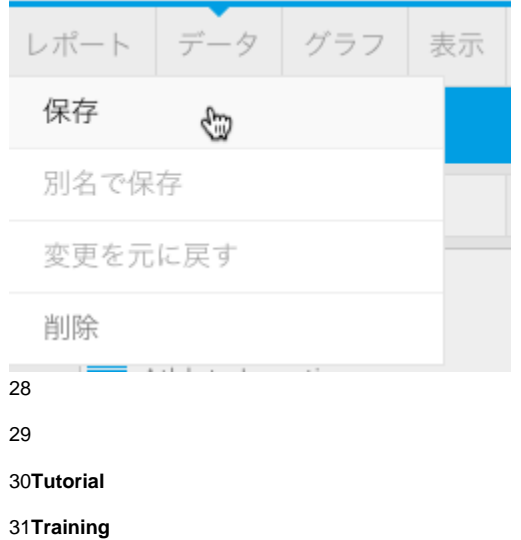

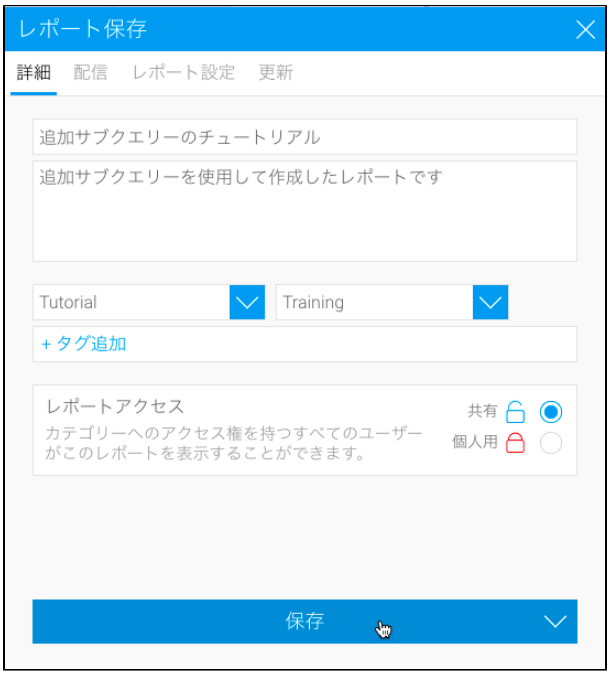

33

# 追加サブクエリーのチュートリアル

追加サブクエリーを使用して作成したレポートです

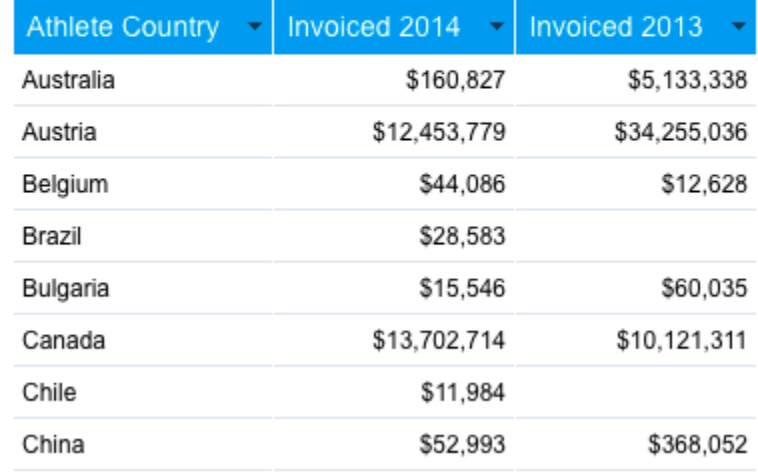